# **Стек решений ИнфоТеКС для концепции ZTNA**

Алексей Данилов Руководитель направления Отдел развития продуктов ИнфоТеКС

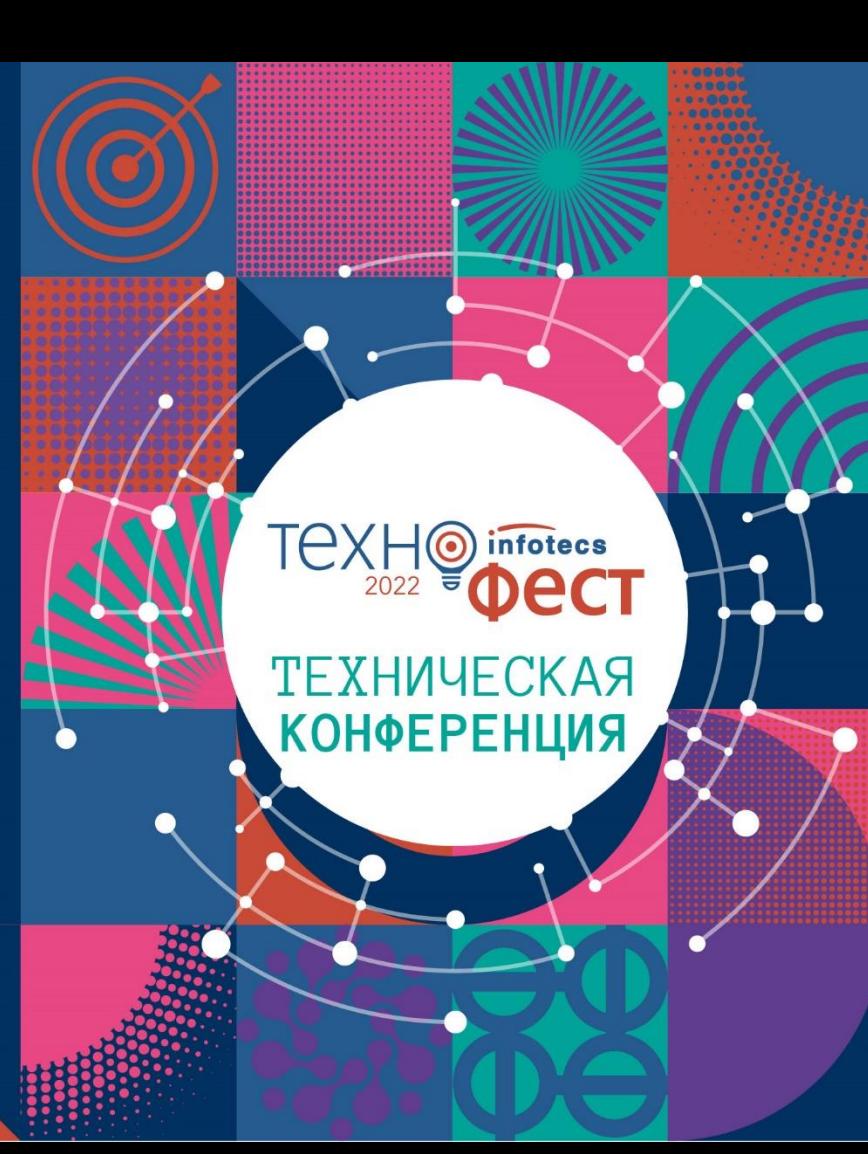

# Новости пестрят заголовками об атаках, взломах, утечках...

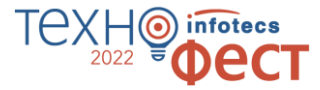

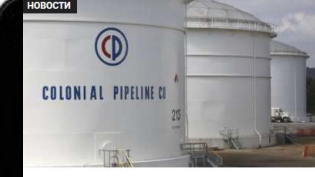

СМИ: Colonial Pipeline заплатила вымогателям 5 000 000 долларов HOROCTH

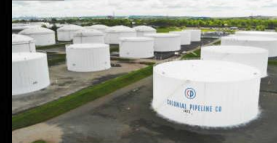

В США введен региональный режим ЧС из-за атаки на трубопроводную компанию Colonial Pipeline

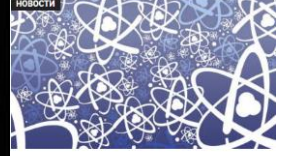

Взлом SolarWinds затронул Национальное управление по ядерной безопасности США и компанию Microsoft

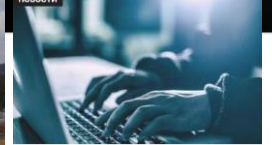

Вымогатели обещают не атаковать медицинские учреждения во время пандемии COVID-19

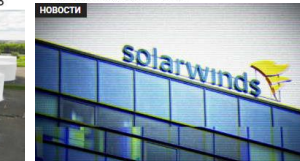

Около 30% «жертв атаки на SolarWinds» не были клиентами **SolarWinds** 

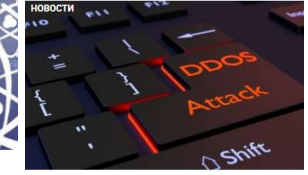

DDoS-вымогатели угрожают австралийским банкам

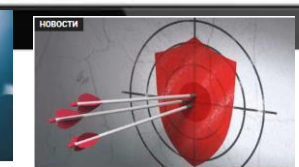

Positive Technologies: целевым атакам подвергались треть российских компаний

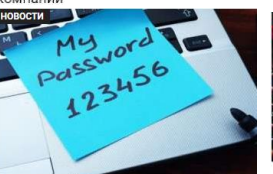

Учетные данные SolarWinds были публично доступны на GitHub

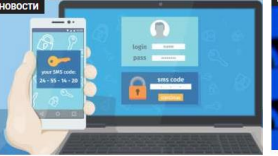

Из-за незашишенной БД компании Voxox произошла утечка 26 млн SMSкодов двухфакторной аутентификации

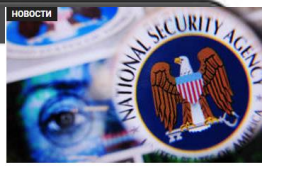

Утечка эксплоитов АНБ произошла из-за ошибки, допущенной сотрудником три года назад

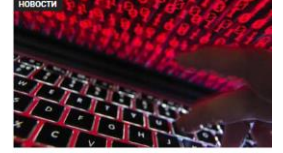

Использование трендовых уязвимостей сокращает время взлома до 45 минут

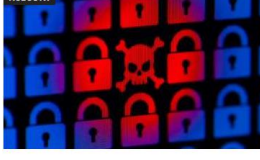

Вымогатели стали требовать второй выкуп за удаление похищенных файлов

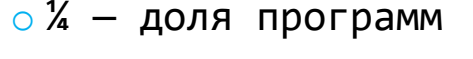

вымогателей

- $\circ$  \$ 4,62 млн
	- Средний ущерб от
	- взлома программ
	- вымогателей
- $\circ$  \$ 123 млн
	- заработала
	- группировка Revil

\*Cost of a Data Breach Report 2021 IBM Security

### **Мир стремительно меняется, периметр меняется вместе с ним**

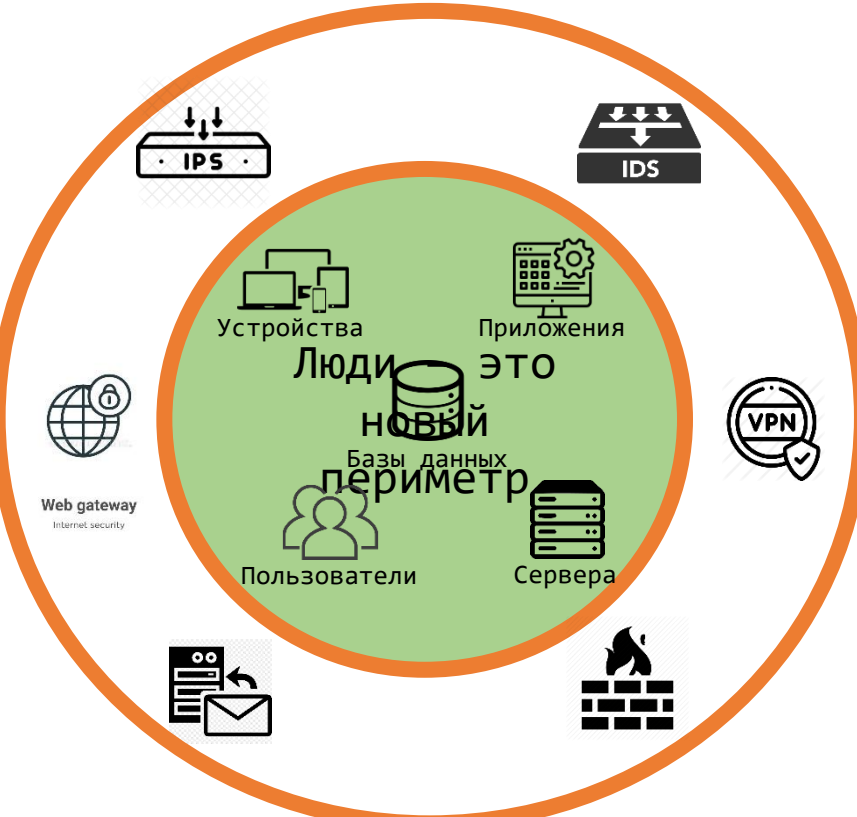

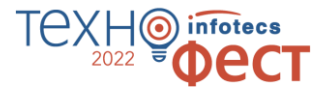

### **Основные причины**

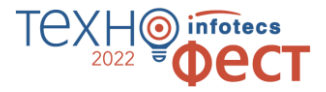

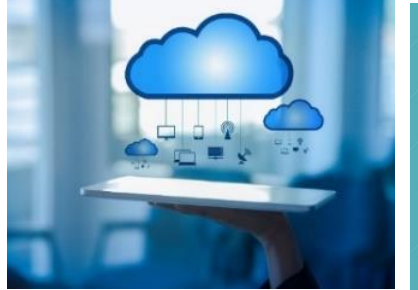

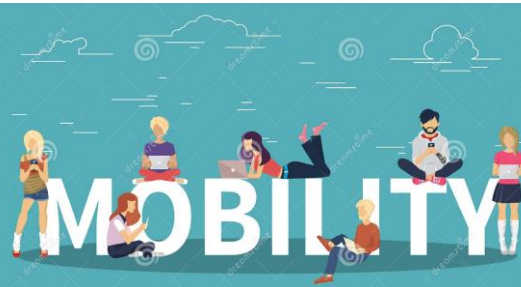

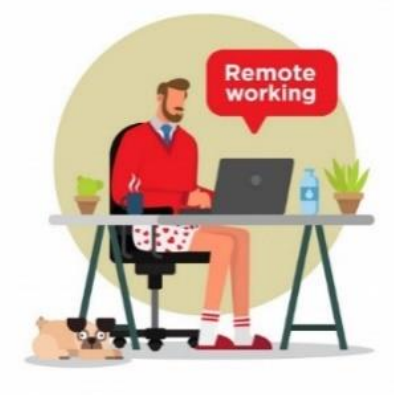

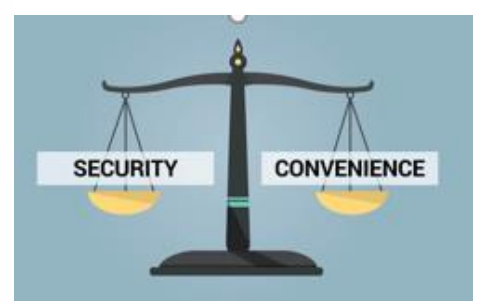

Работа с облачными сервисами

Выросшая мобильность сотрудников

Переход на удаленную работу

Попытка соблюсти баланс безопасность/ удобство

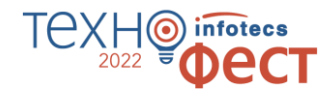

# **Кибератаки вышли на государственный уровень**

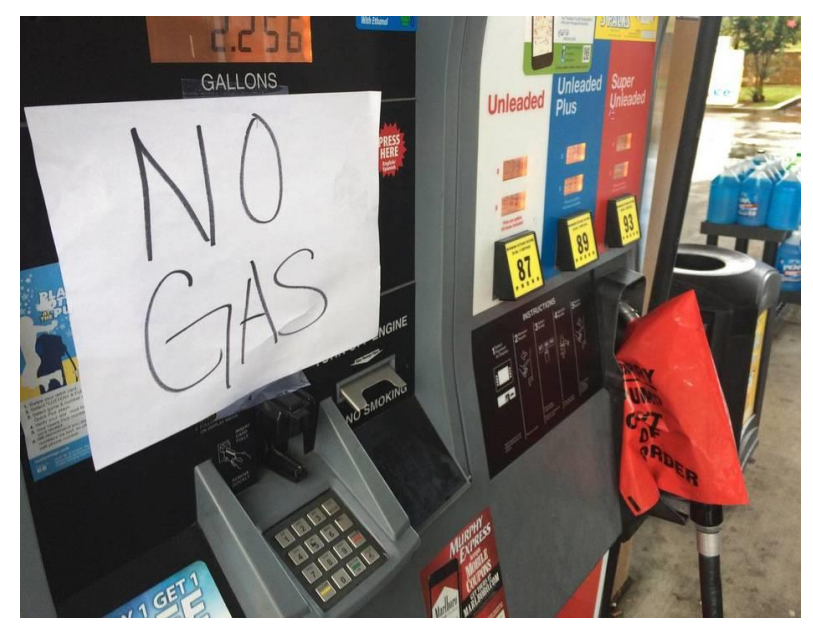

#### Sec. 3. Modernizing Federal Government Cybersecurity.

(a) To keep pace with today's dynamic and increasingly sophisticated cyber threat environment, the Federal Government must take decisive steps to modernize its approach to cybersecurity, including by increasing the Federal Government's visibility into threats, while protecting privacy and civil liberties. The Federal Government must adopt security best practices; advance toward Zero Trust Architecture; accelerate movement to secure cloud services, including Software as a Service (SaaS), Infrastructure as a Service (IaaS), and Platform as a Service (PaaS); centralize and streamline access to cybersecurity data to drive analytics for identifying and managing cybersecurity risks; and invest in both technology and personnel to match these modernization goals.

Executive Order on Improving the Nation's Cybersecurity MAY 12, 2021•PRESIDENTIAL ACTIONS

# **Он улетел, но обещал вернуться**

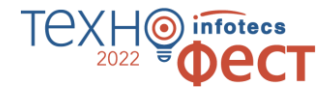

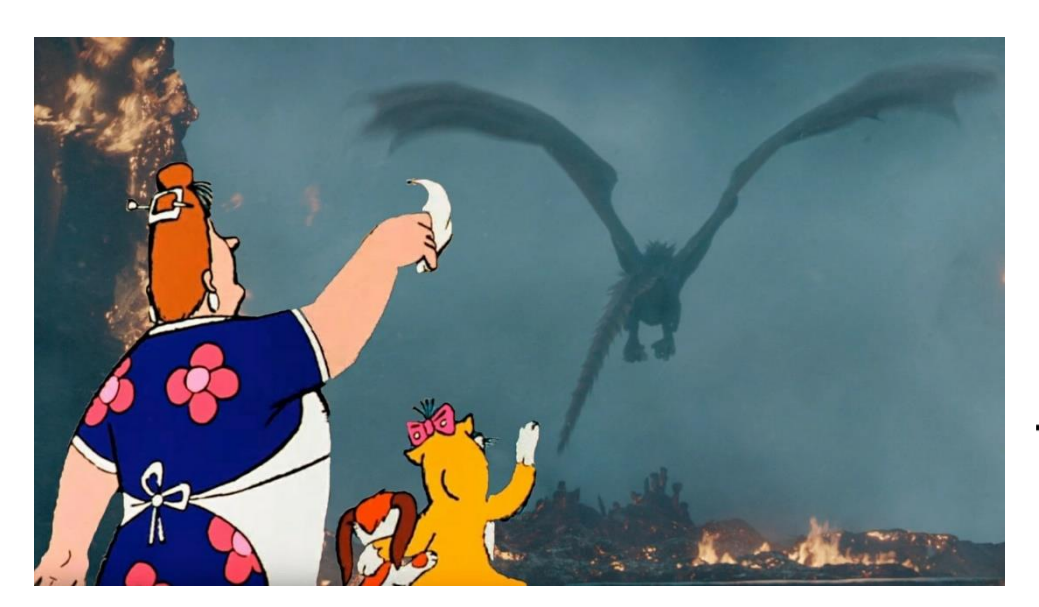

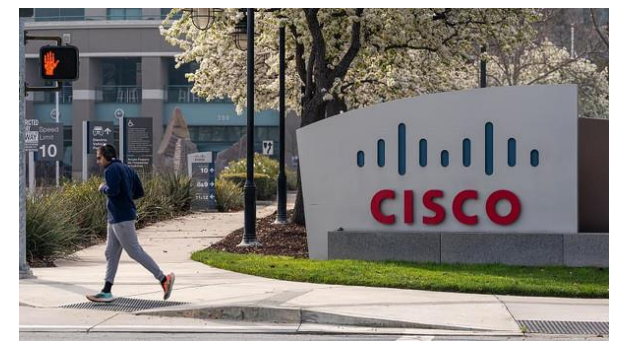

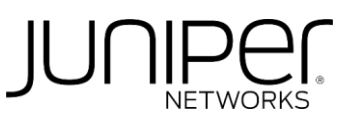

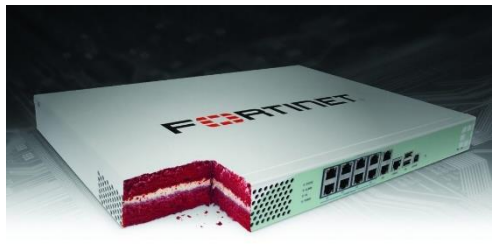

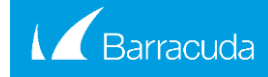

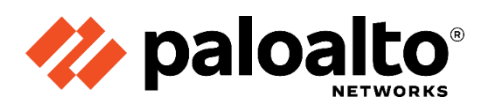

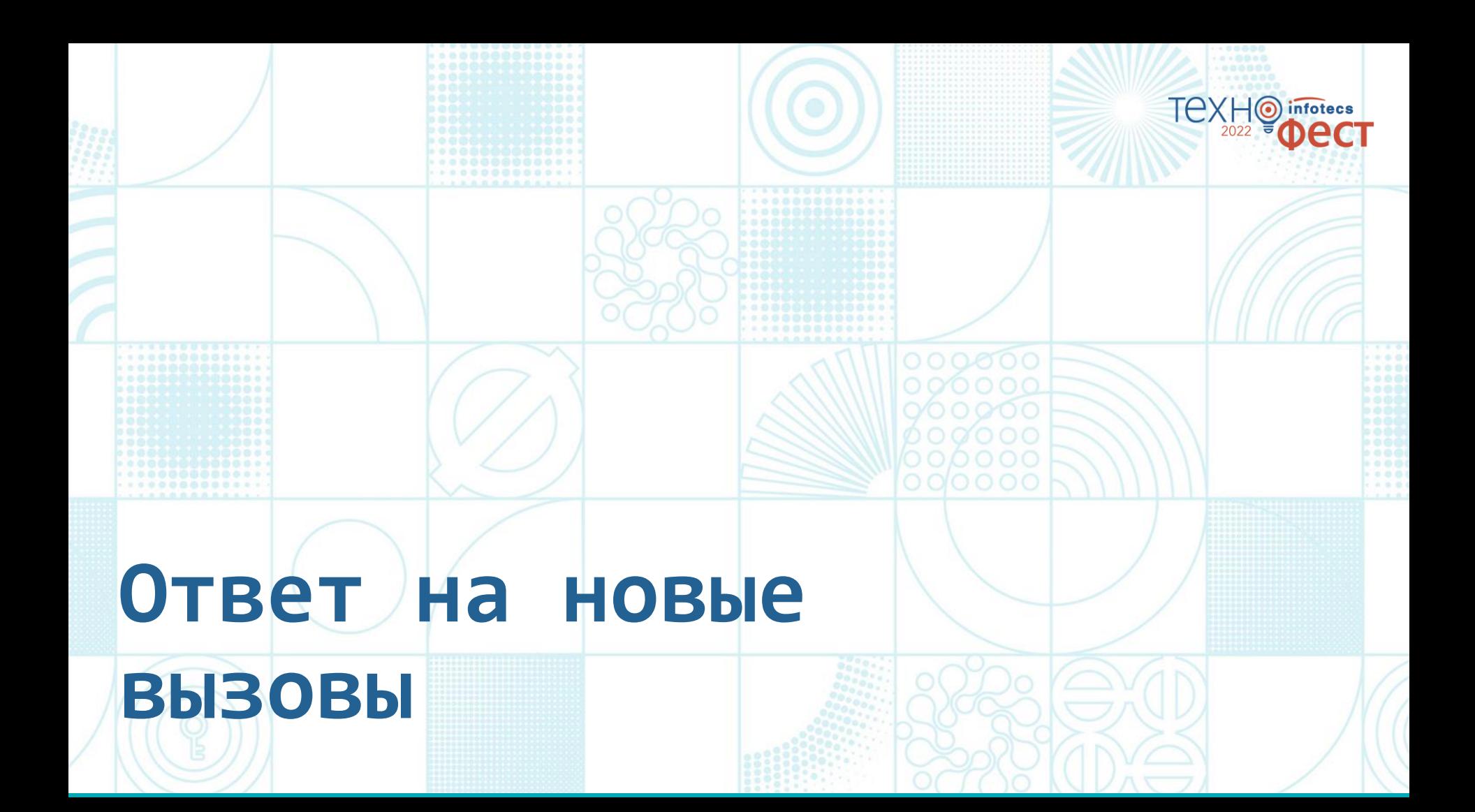

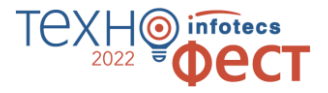

# **Zero Trust (ZT) или «нулевое доверие»**  — набор постоянно развивающихся концепций и идей, направленных на принятие точных решений о доступе субъекта к объекту с минимальными привилегиями для каждого запроса доступа.

# **Краткая история концепции Zero Trust**

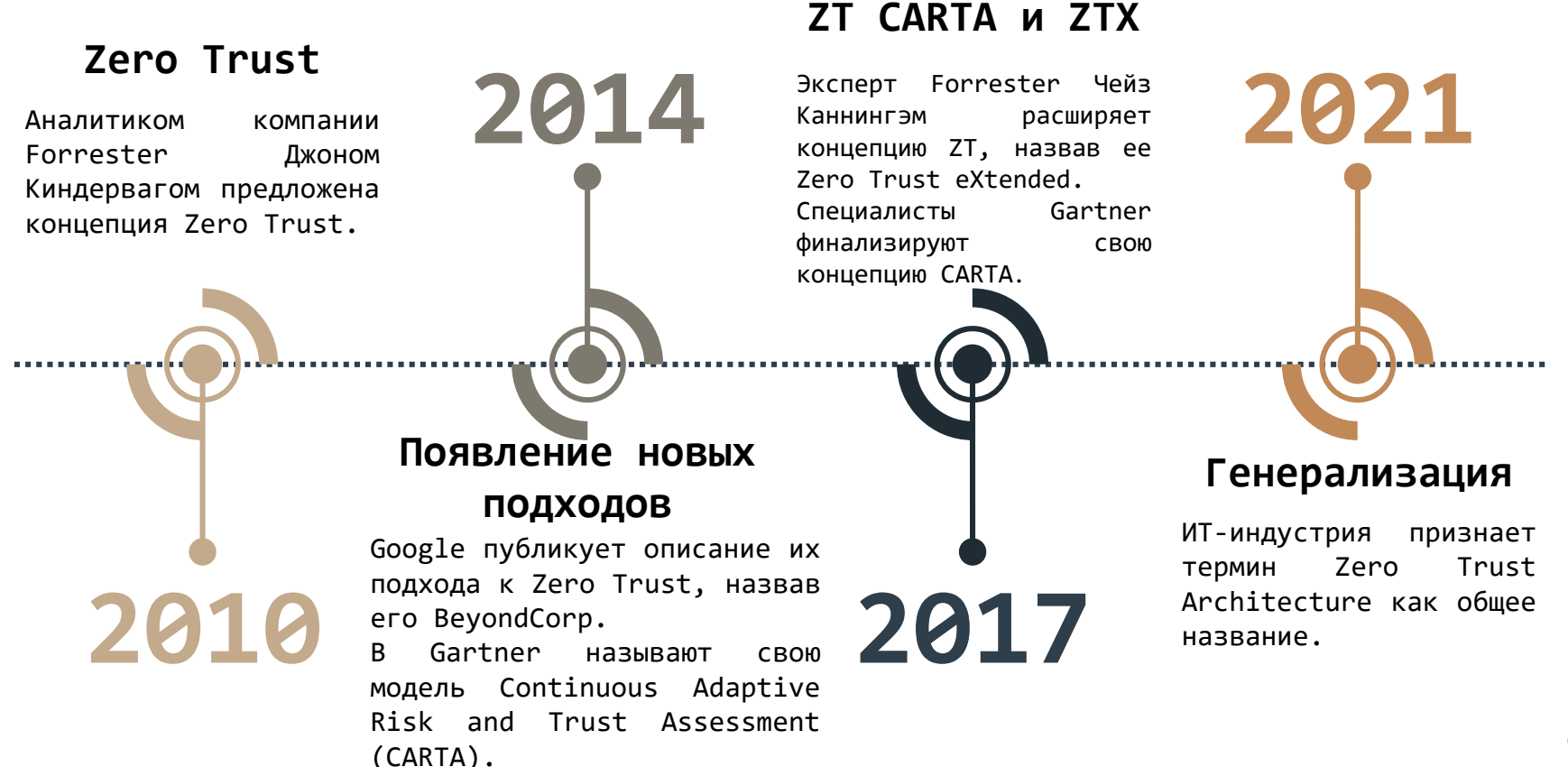

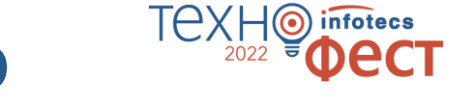

# **Что входит в модель «нулевого доверия»?**

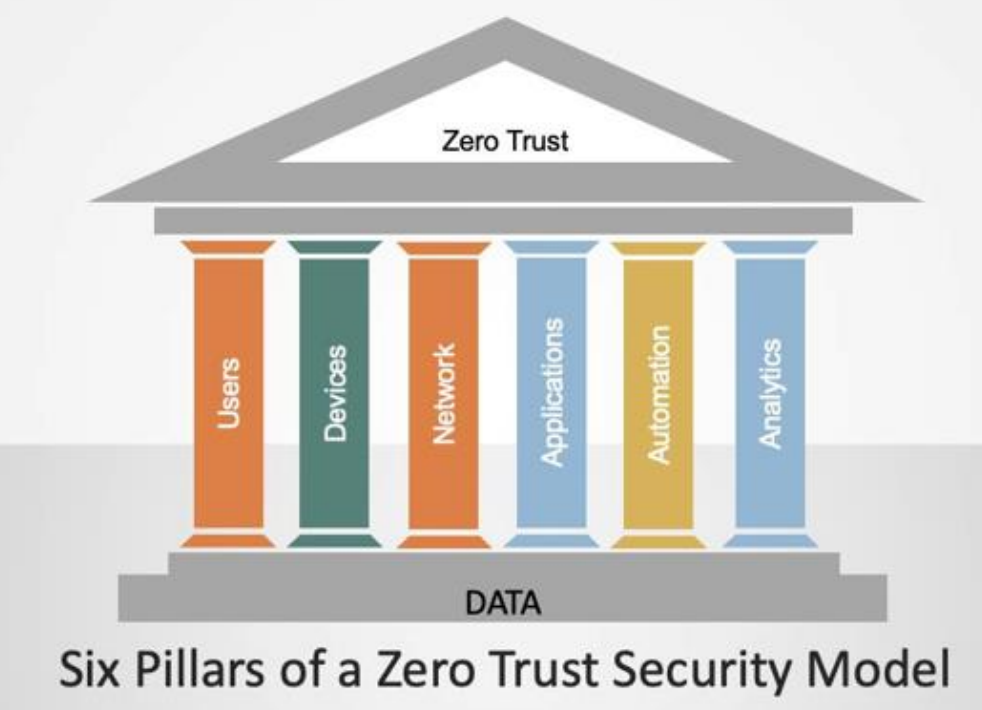

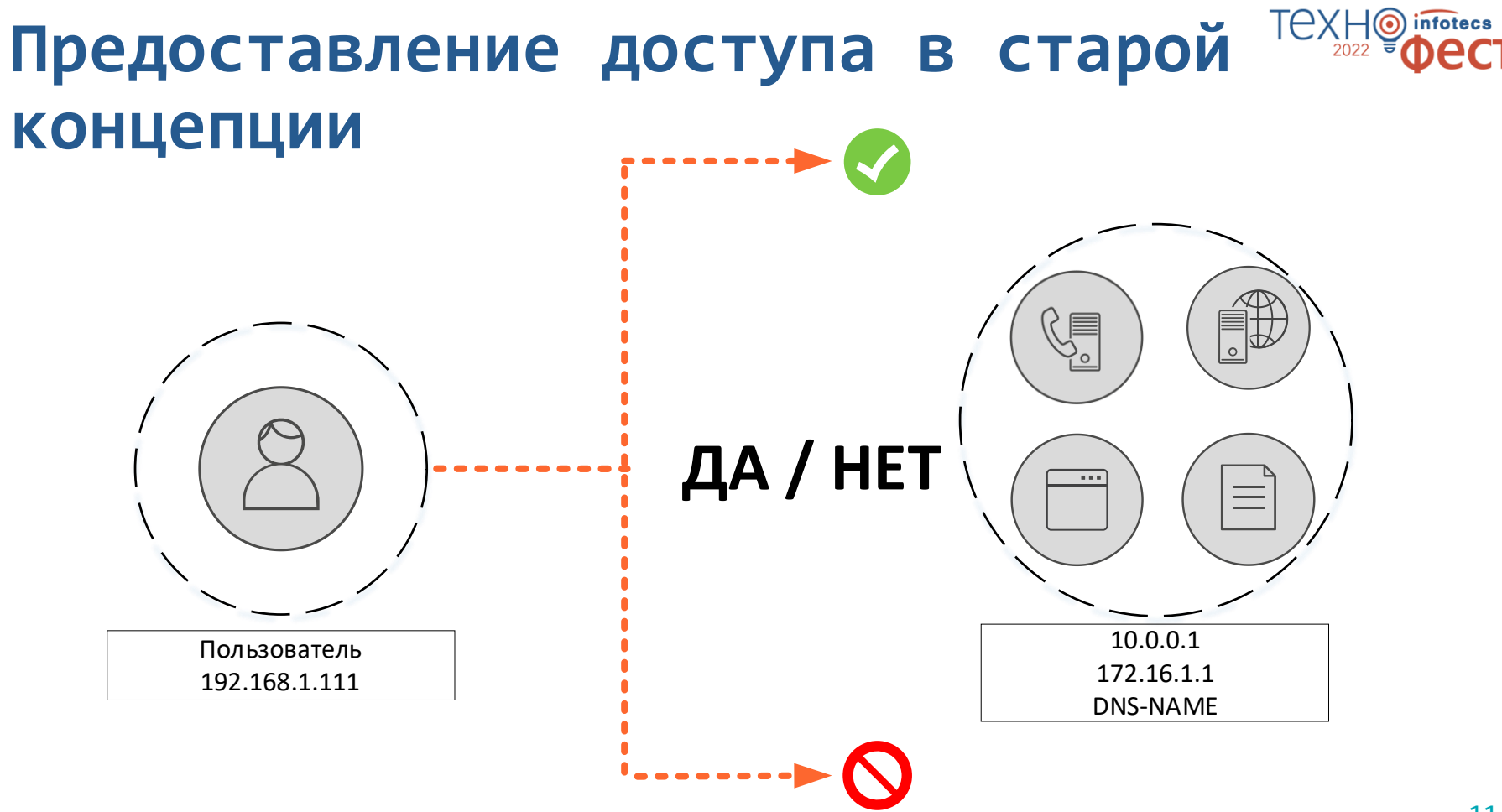

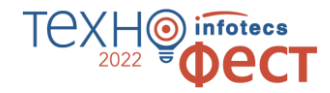

# **Предоставление доступа в концепции Zero Trust**

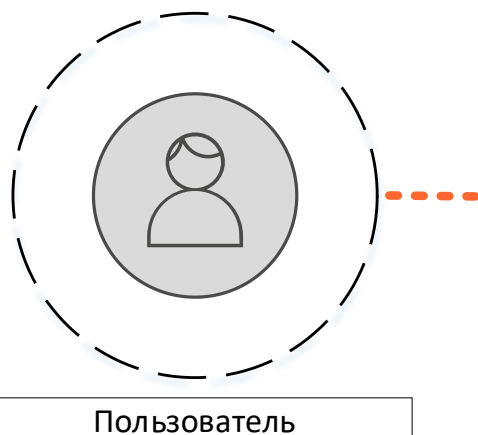

192.168.1.111

**Кто:** Какой пользователь должен иметь доступ к активу, ресурсу или элементу данных? **Что:** какое приложение используется для доступа **к** ресурсу?

**Когда:** в какое конкретное время осуществляется доступ к ресурсу и имеет ли это логический смысл?

**Где:** это место назначения подключения и откуда оно физически или логически пришло? **Почему:** имеет ли запрос контекстуальный смысл и действителен ли он, подтвержденный телеметрией? **Как:** какое устройство здесь используется и вписывается ли это устройство в контекстную и логическую картину запроса?

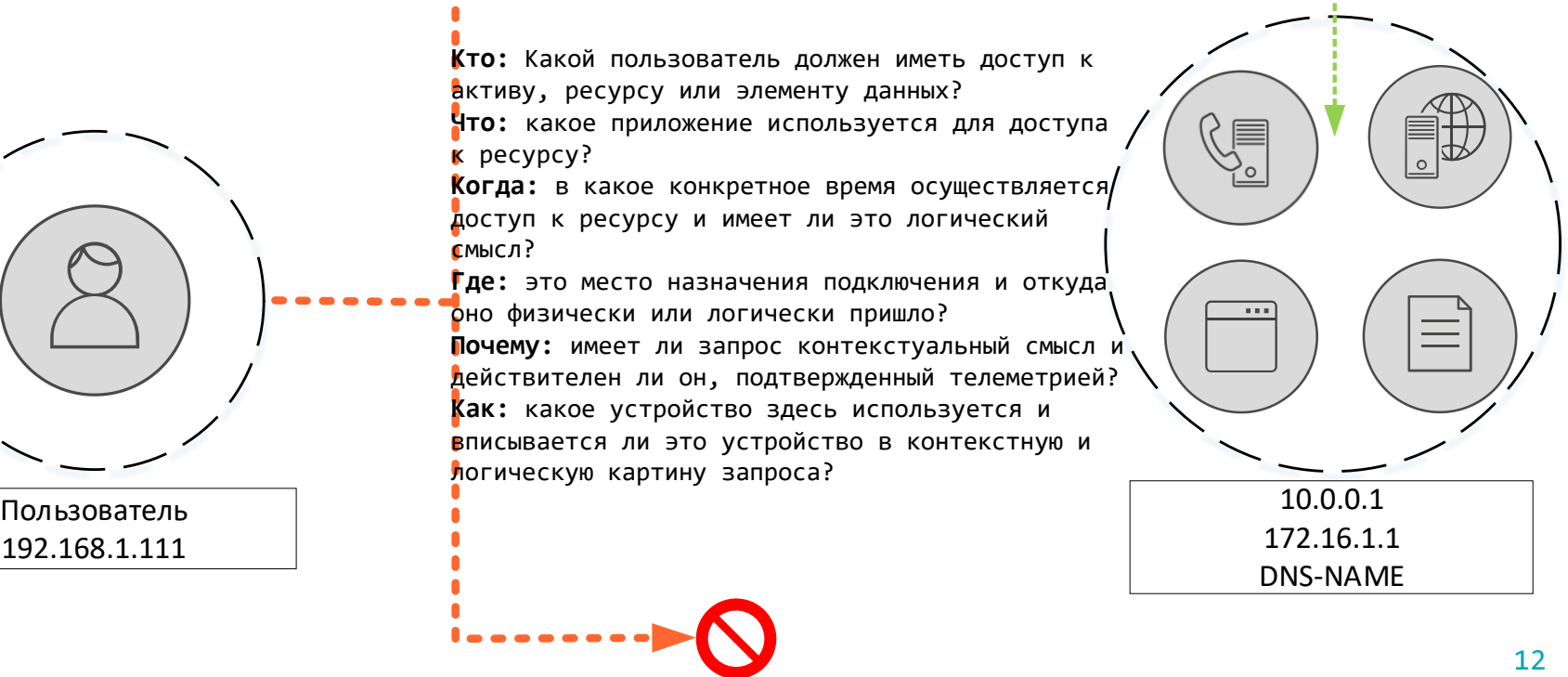

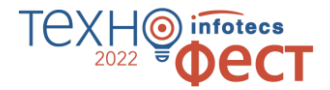

### **Технологии, с помощью которых строится архитектура Zero Trust**

**Для реализации архитектуры с нулевым доверием требуется несколько технологий:**

- o Identity and Access Management (IAM)
- o Multi-Factor Authentication (MFA)
- o Endpoint Protection
- o Zero Trust Network Access (ZTNA)
- o Microsegmentation
- o Visibility and Analytics

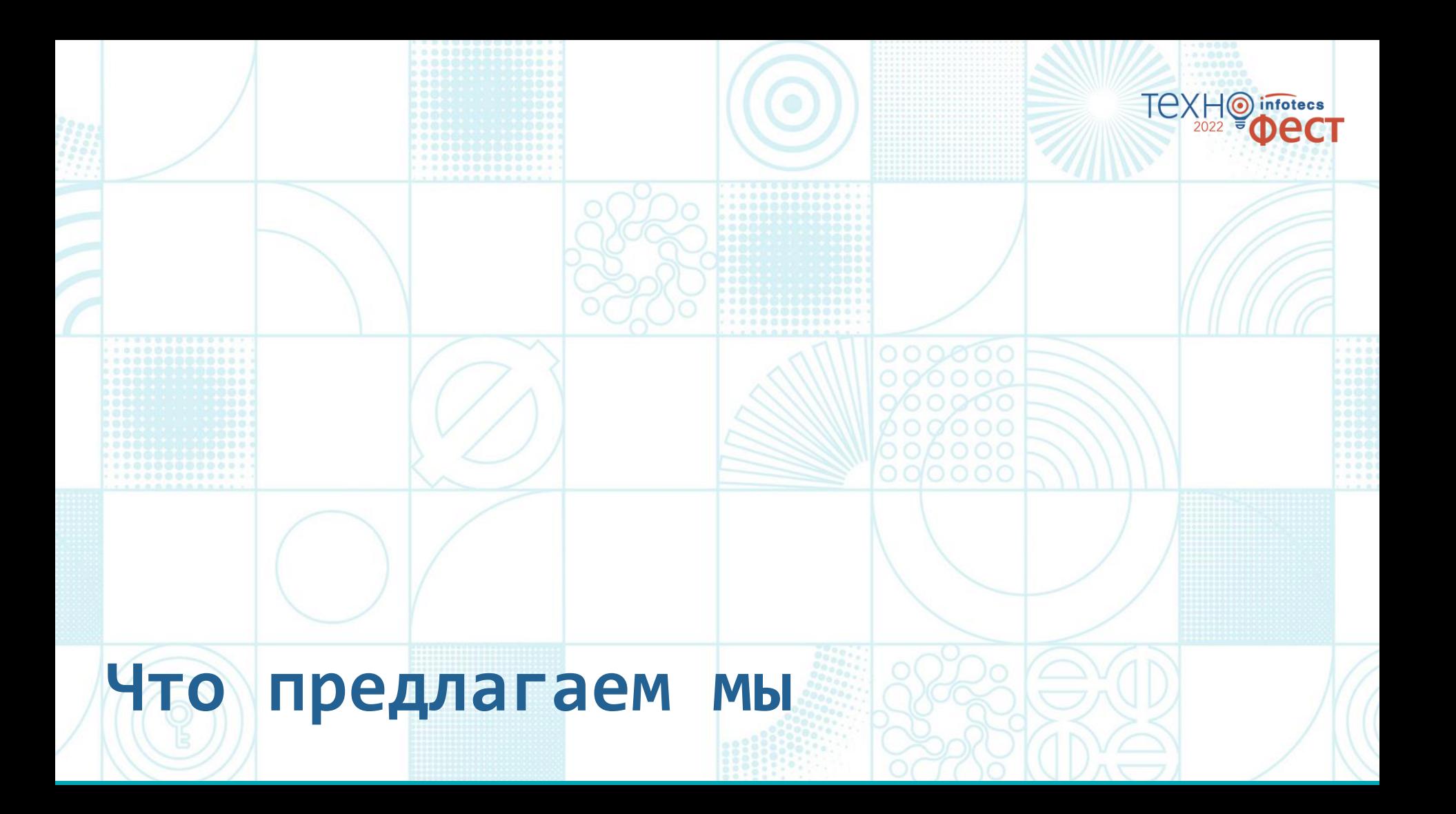

# **Продукты ИнфоТеКС, соответствующие технологиям Архитектуры Zero Trust**

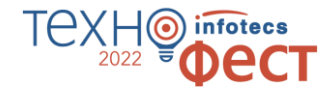

#### **(MFA): Multi-Factor Authentication Identity and Микросегментация (V Visibility Client Analytics ViPNet ViPNet Coordinator ViPNet xFirewall ViPNet SafePoint ViPNet EPP ViPNet TDR Identity and Access Management (IAM) Многофакторная аутентификация (MFA) Защита EndPoint (микропериметры)** Микросегментация <mark>V</mark> | <mark>V</mark> | <mark>V</mark> | <mark>V</mark> | V **Zero Trust Network Access (ZTNA)**<br>Access (ZTNA) **Мониторинг и аналитика**

### **ViPNet Zero Trust как конструктор**

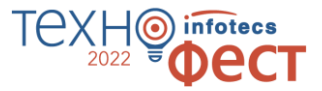

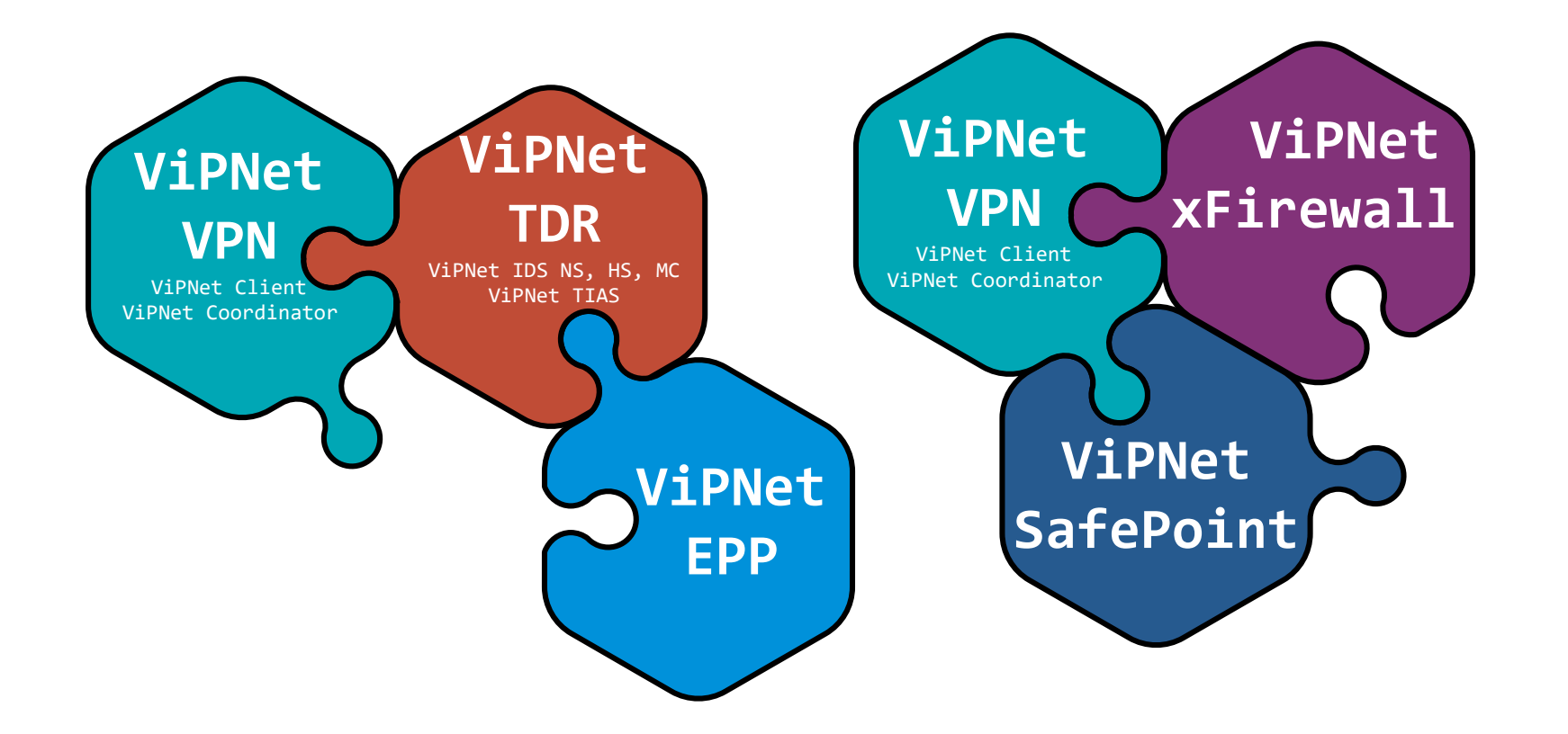

# Действия для достижения **Zero Trust**

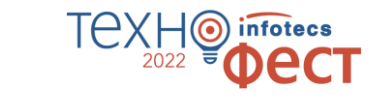

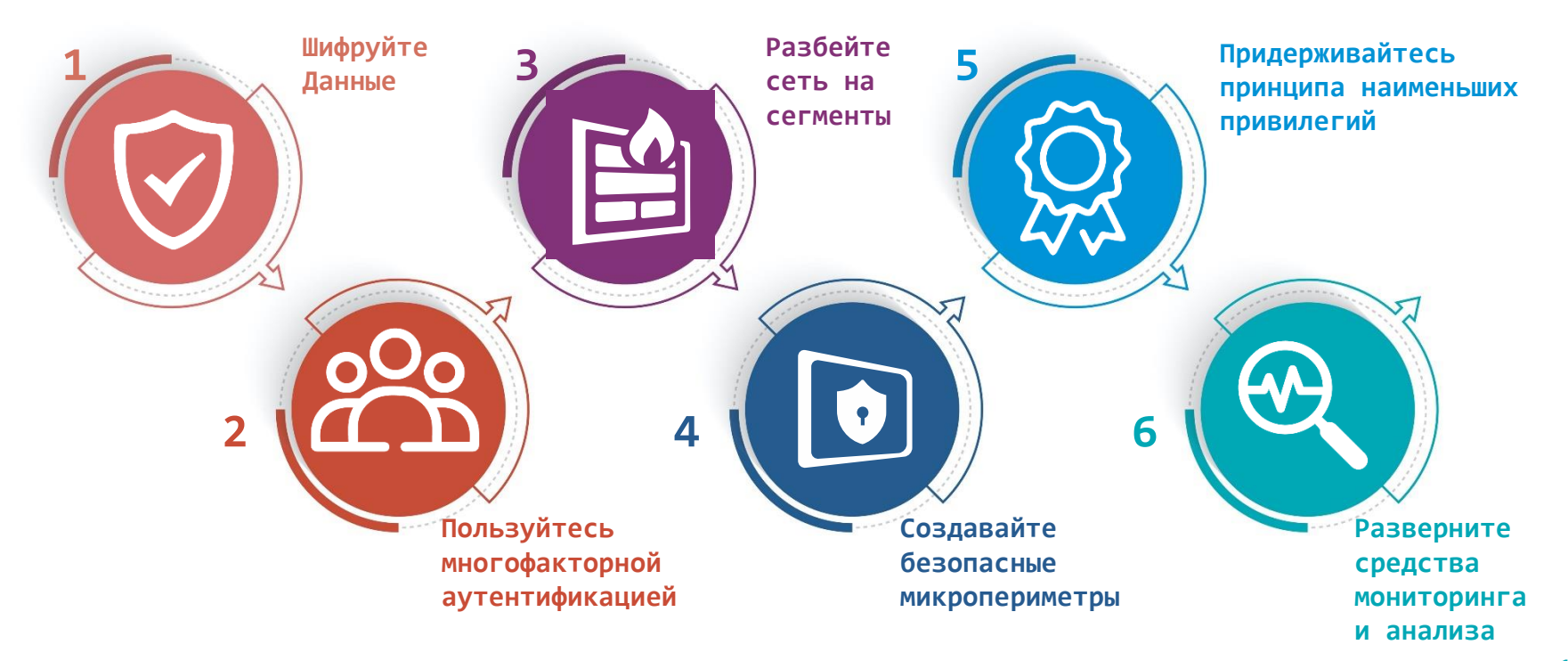

### **Преимущества подхода Zero Trust**

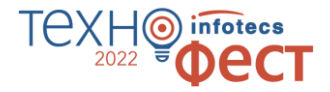

- o Максимально усложняет кражу данных
- o Уменьшение поверхности атаки
- o Помощь в управлении рисками
- o Устранение нехватки специалистов по обеспечению безопасности
- o Потеря актуальности оппортунистических атак

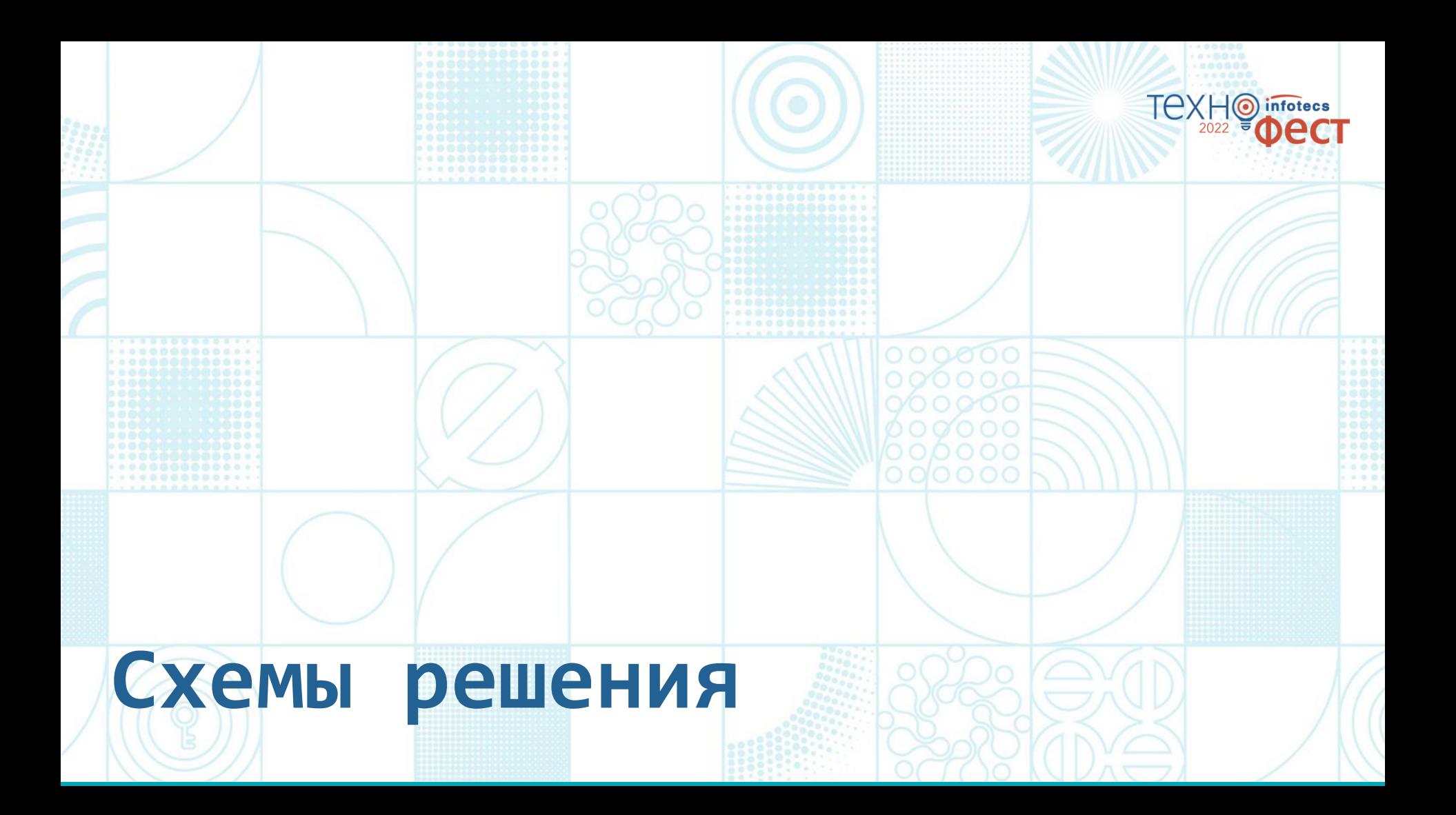

### **ZTA = VPN+xFirewall +SafePoint+TDR**

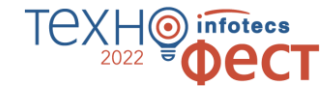

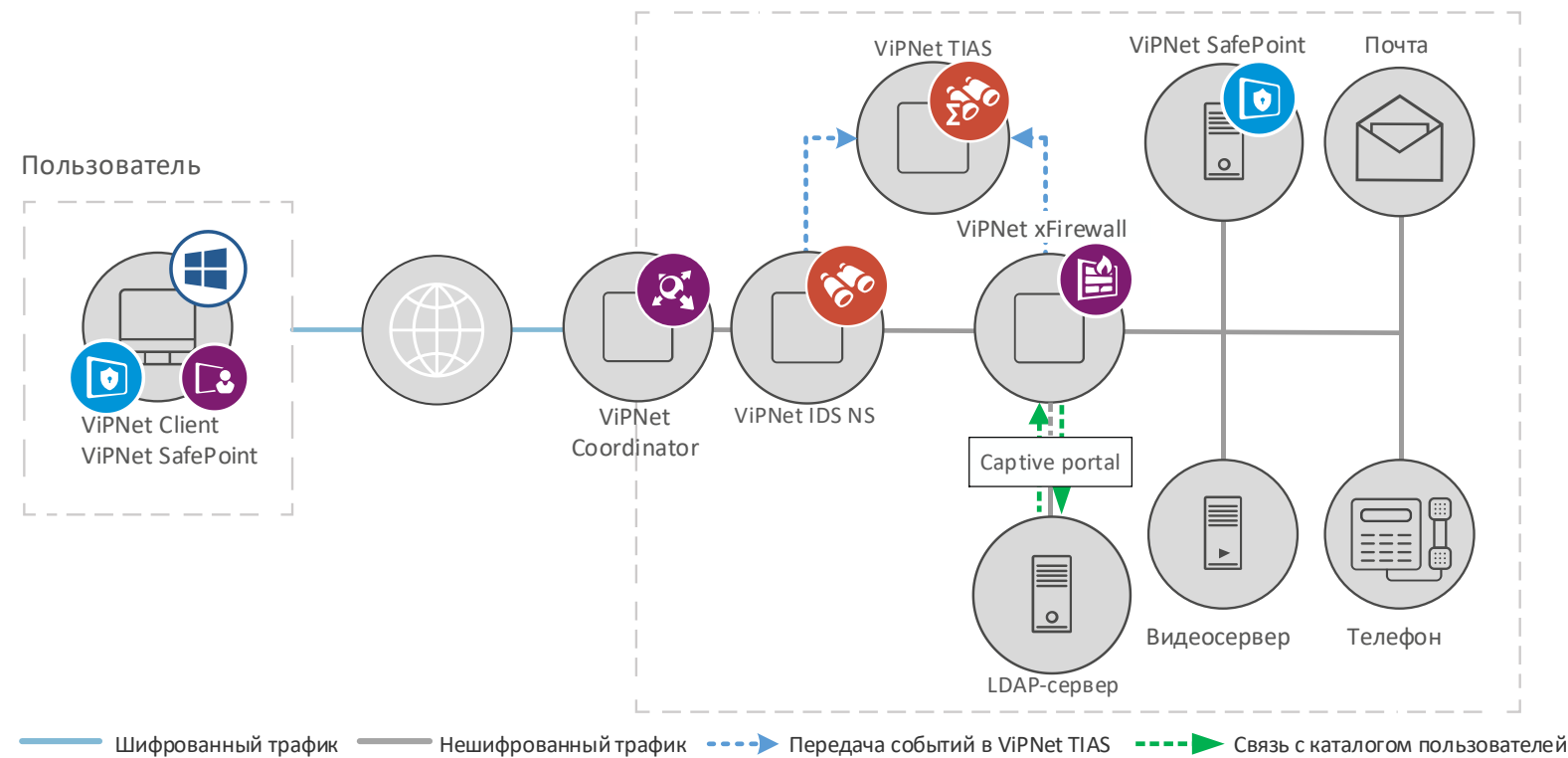

Центральный офис

### **ZTNA = VPN+xFirewall+SafePoint+TDR**

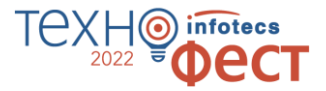

#### ViPNet Client

•Защищенное подключение к корпоративной сети

•MFA — аутентификация перед подключением

#### ViPNet Coordinator

•Защищенная связь между корпоративной сетью и «пользователями домашнего офиса»

•Сегментация сети

•Несанкционированный доступ и предотвращение атак

#### ViPNet SafePoint

•Управление идентификацией и доступом (включает интеграцию с Active Directory)

•MFA — аутентификация для всех пользователей

•Безопасные политики для всех пользователей или группы пользователей (какие процессы, службы, программы и файлы могут быть запущены пользователем)

#### ViPNet xFirewall

•Сегментация сети

•Комплексная защита от сетевых угроз на всех уровнях

•Безопасное использование персональных устройств в рабочих целях с соблюдением политик безопасности — BYOD (Bring Your Ownn Device)

#### ViPNet TDR

•Выявление угроз в реальном времени с рекомендацией по их оперативному устранению

•Непрерывный процесс мониторинга угроз информационной безопасности и обнаружения компьютерных атак

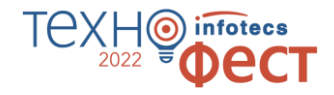

### Безопасный доступ в Internet  $c$  Zero Trust = ViPNet VPN + xFirewall

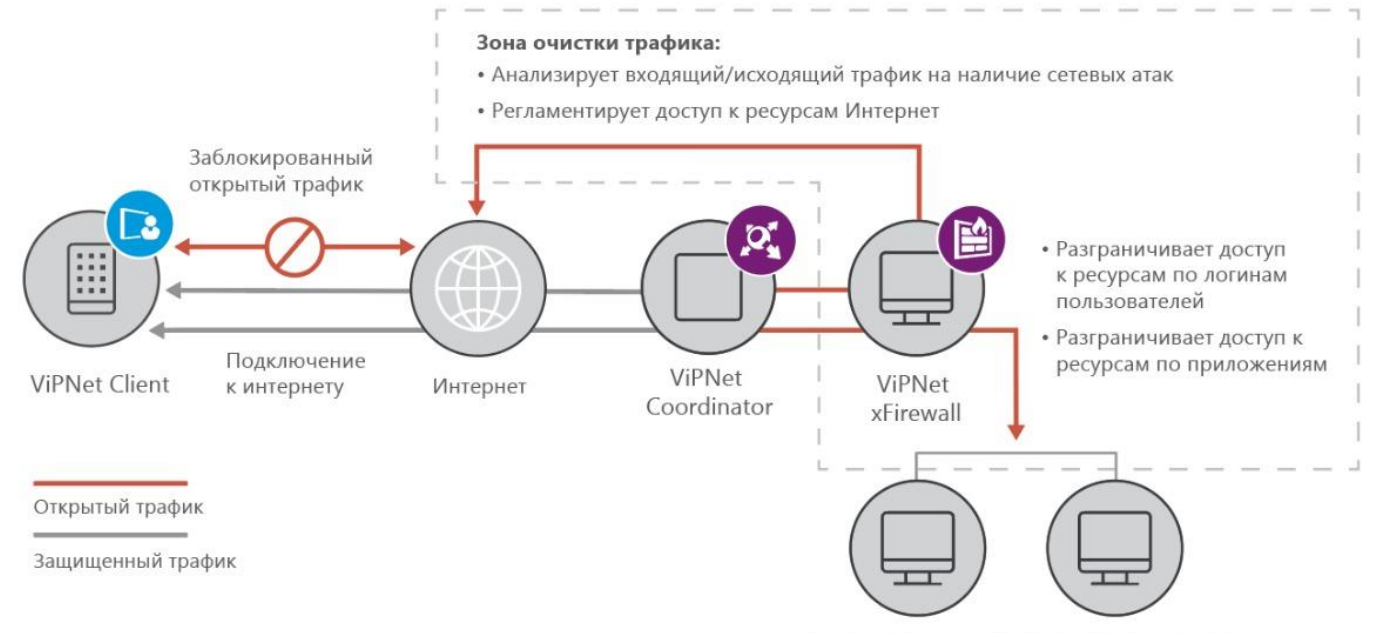

Корпоративная информационная система

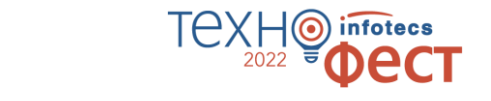

### **Безопасный доступ в Internet с Zero Trust = ViPNet VPN + xFirewall**

#### ViPNet Client

- •Защищенное подключение к корпоративной сети
- •MFA аутентификация перед подключением

#### ViPNet Coordinator

- •Защищенное соединение между корпоративной сетью и «пользователями домашнего офиса»
- •Сегментация сети
- •Несанкционированный доступ и предотвращение атак

#### ViPNet xFirewall

- •Сегментация сети
- •Комплексная защита от сетевых угроз на всех уровнях
- •Безопасное использование персональных устройств в рабочих целях с полным соблюдением политик безопасности компании — BYOD (Bring Your Own Device)

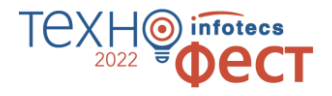

### Создание микропериметра с помощью ViPNet EPP

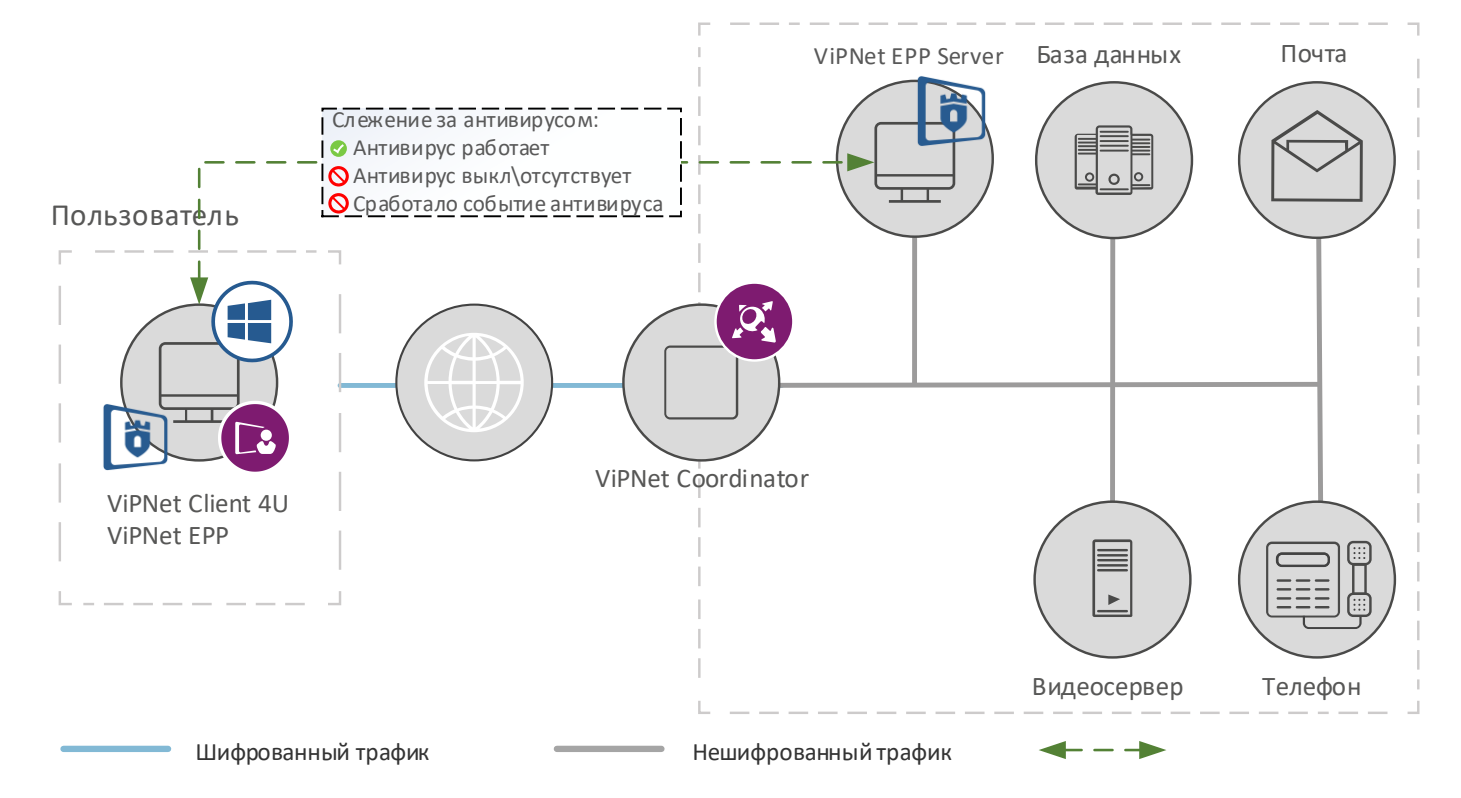

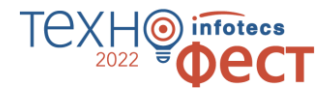

25

### **Создание микропериметра c помощью ViPNet EPP**

#### ViPNet Client

- •Защищенное подключение к корпоративной сети
- •MFA аутентификация перед подключением

#### ViPNet Coordinator

- •Безопасная связь между корпоративной сетью и «пользователями домашнего офиса»
- •Сегментация сети
- •Несанкционированный доступ и предотвращение атак

#### ViPNet EPP

- •Выявление угроз в реальном времени с рекомендацией по их оперативному устранению
- •Фильтрация трафика
- •Контроль за состоянием устройства
- •Контроль за антивирусом

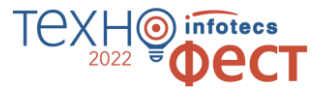

### Подведем итог, на чем строится ViPNet Zero Trust Architecture

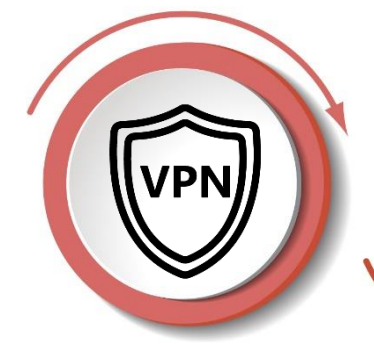

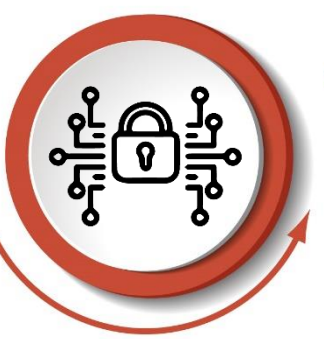

#### **Защищенное СО**единение

Построение шифрованного туннеля между узлами защищенной сети

ViPNet Client, ViPNet Coordinator HW/VA

#### **Микропериметр**

Контроль доступа пользователей к программам, файлам и документам, устройствам. Всё ПО и службы зашишены от изменений. Комплексная защита конечных точек от атак и обнаружение и реагирование на вредоносные действия. Отслеживание работы антивируса

> ViPNet EPP, ViPNet SafePoint

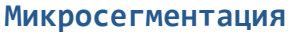

Сегментация сети для обеспечения политик нулевого доверия. Разграничение доступа на прикладном уровне, безопасное подключение BYOD устройств и комплексная защита от сетевых угроз.

ViPNet Client, ViPNet Coordinator HW/VA, ViPNet xFirewall

#### Мониторинг и аналитика

Защита от внешних угроз, обнаружение и реагирование на неизвестные угрозы

> ViPNet EPP, ViPNet IDS NS, ViPNet TIAS

Архитектра **Zero Trust** готова!

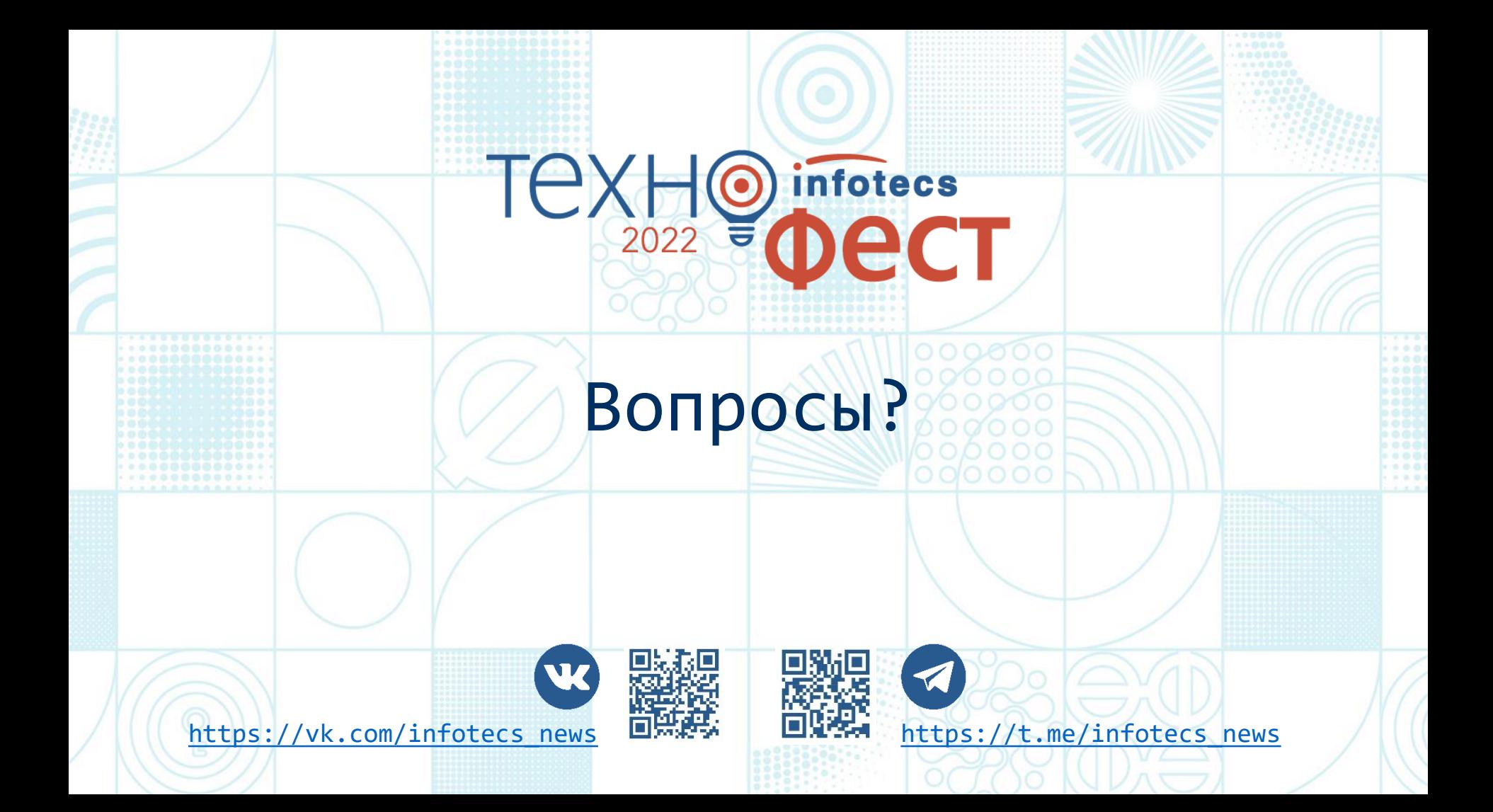

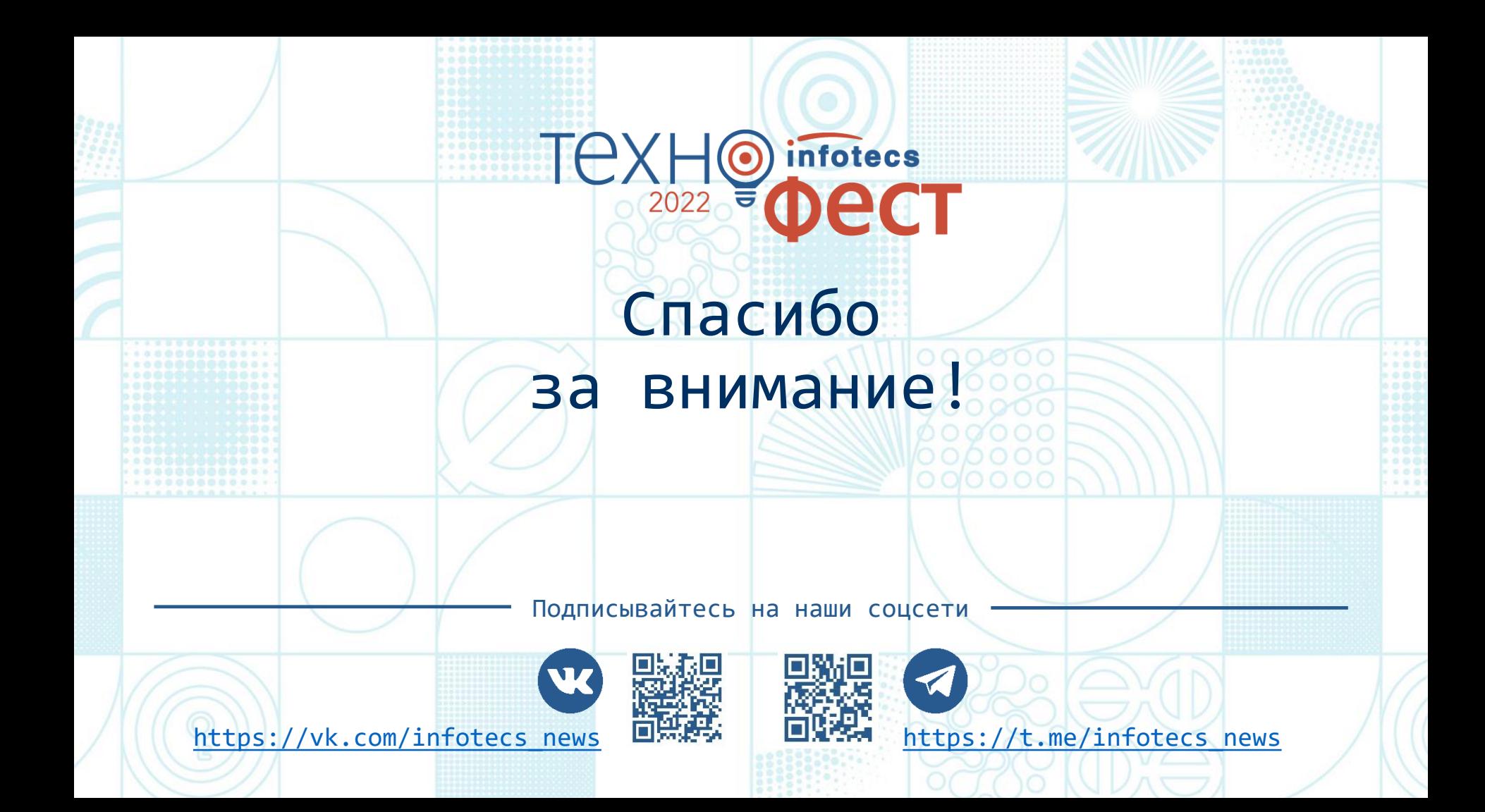